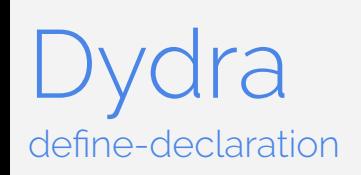

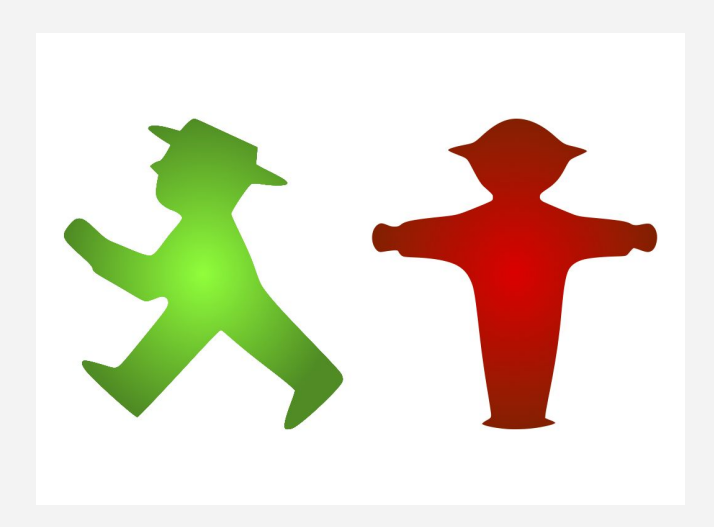

http://dydra.com O. sbcl 20

 $or ...$ don't walk

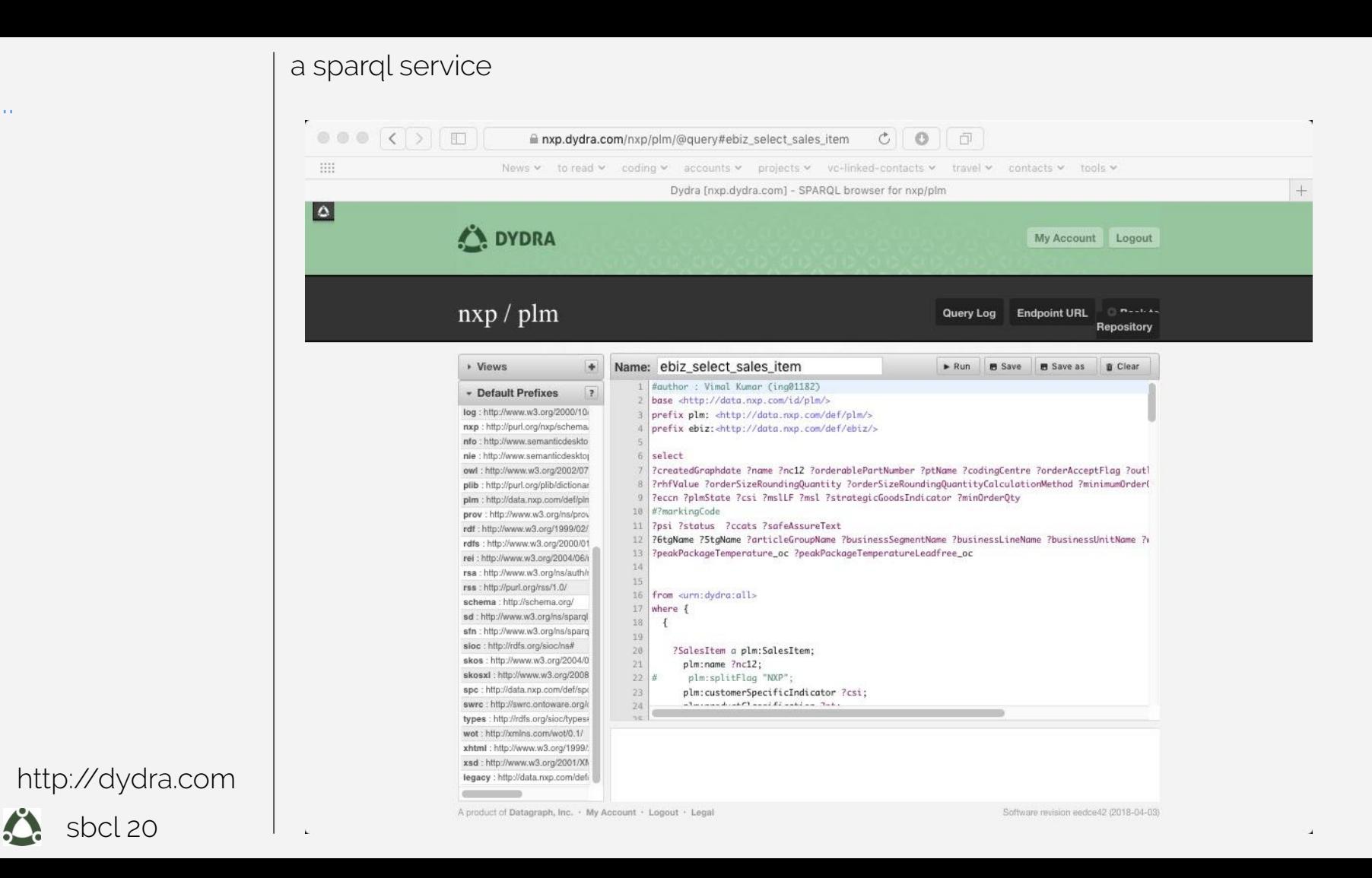

a sparql service

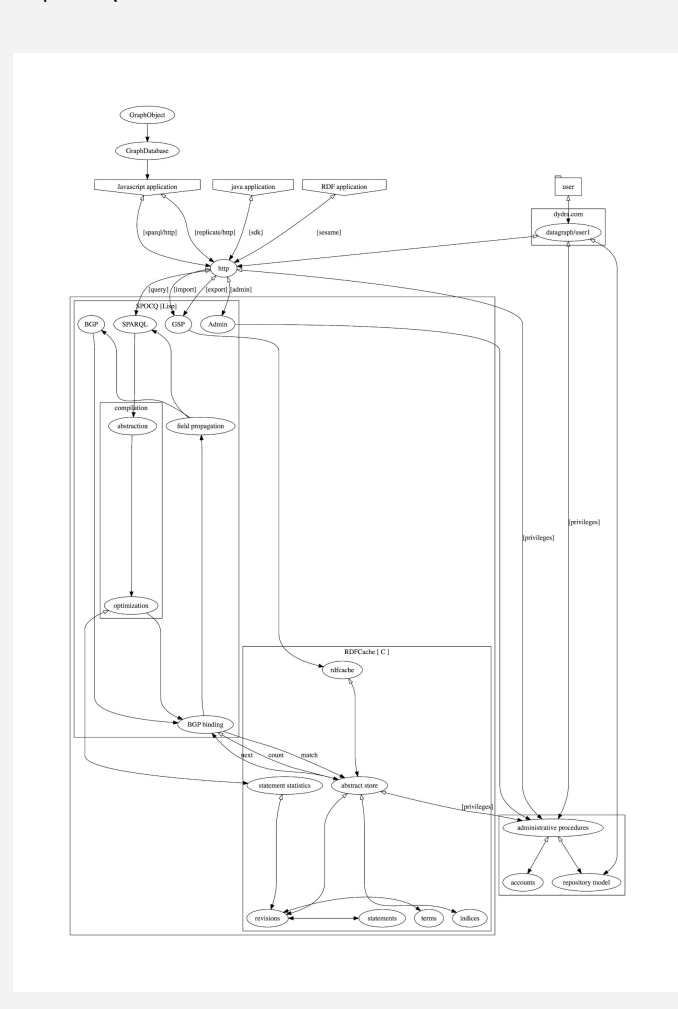

http://dydra.com sbcl 20 O.

 $\sim 10^7$ 

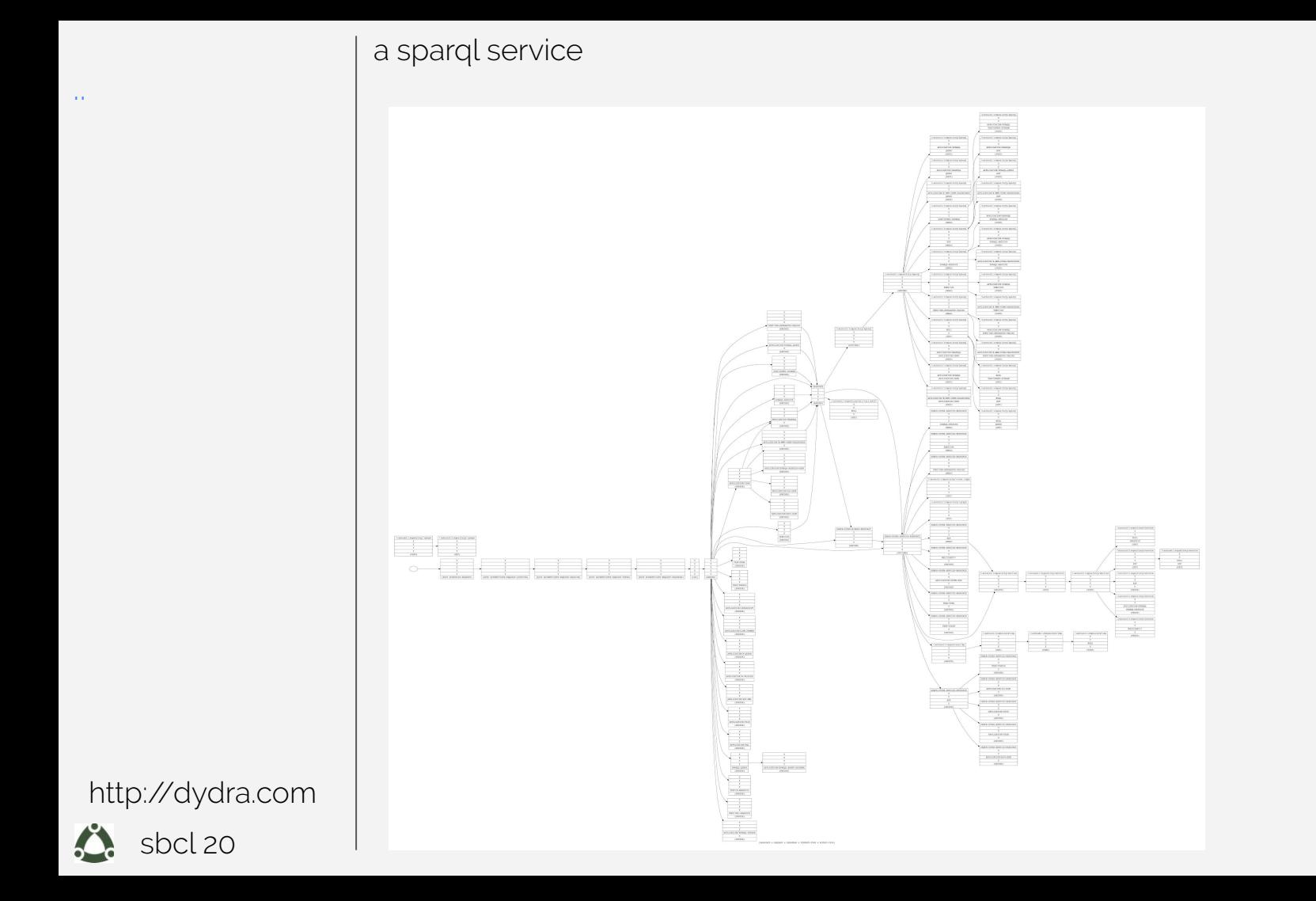

```
simple sparql queries
```

```
PREFIX dbo: <http://dbpedia.org/ontology/>
PREFIX res: <http://dbpedia.org/resource/>
PREFIX rdf: <http://www.w3.org/1999/02/22-rdf-syntax-ns#>
PREFIX rdfs: <http://www.w3.org/2000/01/rdf-schema#>
SELECT DISTINCT ?uri ?string 
WHERE
      ?uri rdf:type dbo:Book .
        ?uri dbo:author res: Danielle Steel .
      OPTIONAL { ?uri rdfs:label ?string . FILTER (lang(?string) = 'en') }
}
```
http://dydra.com

sbcl 20

..

https://aifb-ls3-kos.aifb.kit.edu/projects/spartiqulator/examples.htm

#### temporal constraints

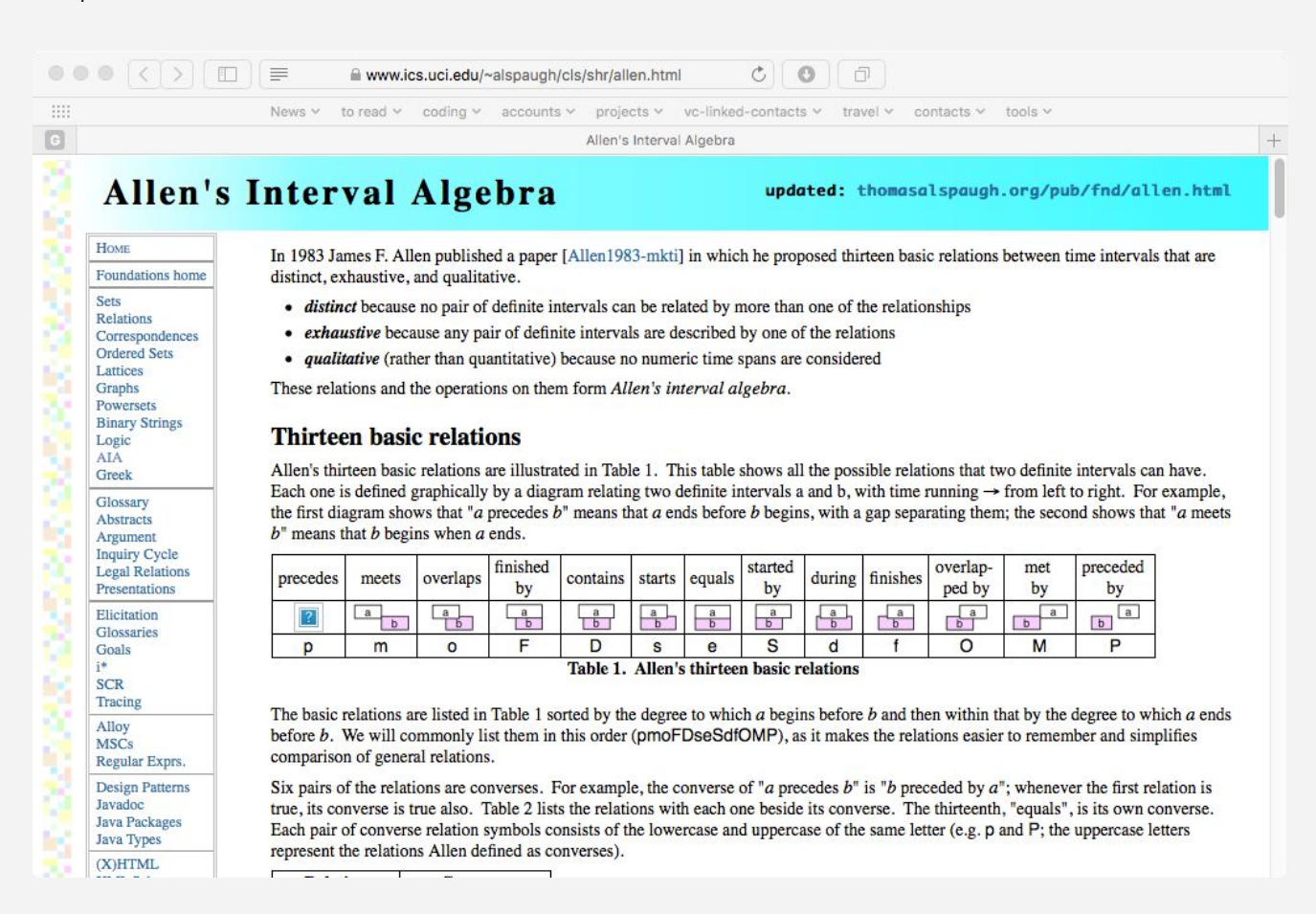

http://dydra.com sbcl 20

https://www.ics.uci.edu/~alspaugh/cls/shr/allen.html

# simple filtered queries

```
SELECT ?o ?s ?y
WHERE { 
   { ?s <http://dbpedia.org/property/country> ?o
     FILTER ( <http://www.w3.org/2006/time#versionIncludes>(1)) }
   { ?o <http://www.w3.org/2000/01/rdf-schema#label> ?y
      FILTER ( <http://www.w3.org/2006/time#versionIncludes>(6)) }
}
```
http://dydra.com

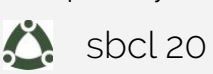

# simple filtered queries

```
(select
    (join
     (filter
      (bgp
        {?o <http://www.w3.org/2000/01/rdf-schema#label> ?y})
      (<http://www.w3.org/2006/time#versionIncludes> 6))
     (filter
      (bgp
        {?s <http://dbpedia.org/property/country> ?o})
      (<http://www.w3.org/2006/time#versionIncludes> 1)))
    (?o ?s ?y))
```
http://dydra.com

sbcl 20

## simple filtered queries

```
(PROJECT
```
(JOIN

(agp (id #:AGP-1577)

{?s <http://dbpedia.org/property/country> ?o :DIMENSIONS (?::s #:constant1576 ?::o)}

(filter (<http://www.w3.org/2006/time#versionIncludes> 1))

```
 (filter (<http://www.w3.org/2006/time#versionIncludes> 6)))
```
(agp (id #:AGP-1578)

```
 {?o <http://www.w3.org/2000/01/rdf-schema#label> ?y :DIMENSIONS (?::o #:constant1575 ?::y)}
 (filter (<http://www.w3.org/2006/time#versionIncludes> 1))
```

```
 (filter (<http://www.w3.org/2006/time#versionIncludes> 6))))
```
'(?o ?s ?y))

http://dydra.com

sbcl 20

alternative index forms

- static index entries :

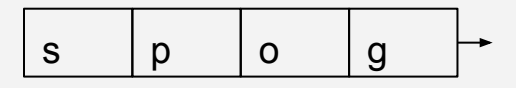

revisioned index entries : a sequence of insertion/deletion ordinals

ord1 ord2 ... ordi s p o g

The adoption of timestamps made-up of temporal elements instead of (multitemporal) simple intervals avoids the duplication of triples in the presence of a temporal pertinence with a complex shape. In fact, we store different triple versions only once with a complex timestamp rather than storing multiple copies of them with a simple timestamp as in [6, 10, 17]. The memory saving we obtain grows with the dimensionality of the time domain, but it can even be appreciated with a monodimensional time domain, when the temporal pertinence of a triple is not a convex interval.[1]

replicated : a sequence of located insertion/deletion operations

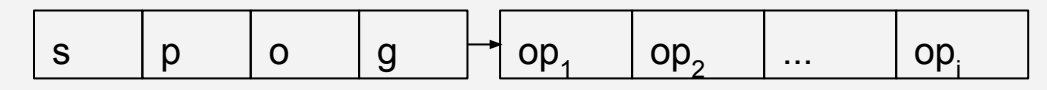

[1]: Grandi.2010 : Grandi F. T-SPARQL: A TSQL2-like Temporal Query Language for RDF

http://dydra.com

sbcl 20

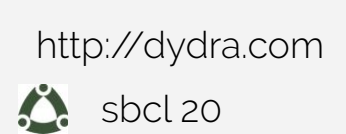

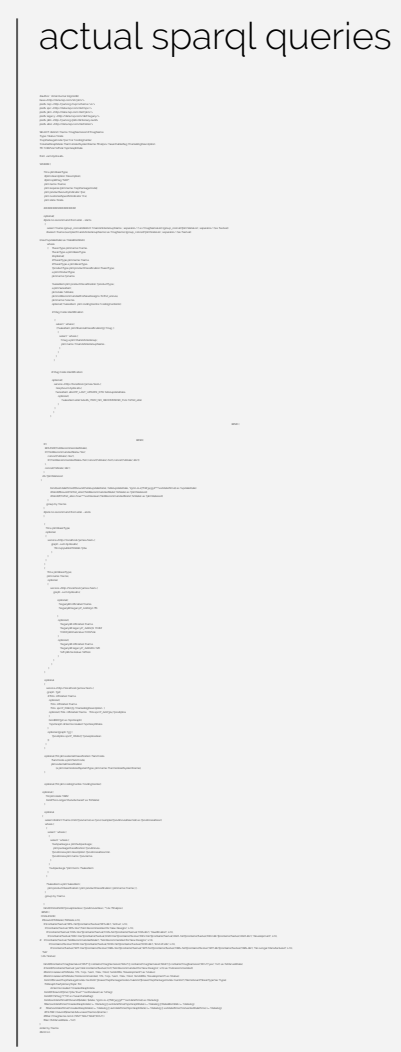

#author : Vimal Kumar (ing01182) base <http://data.nxp.com/id/plm/> prefix nxp: <http://purl.org/nxp/schema/v1/> prefix spc: <http://data.nxp.com/def/spc/> prefix plm: <http://data.nxp.com/def/plm/> prefix legacy: <http://data.nxp.com/def/legacy/> prefix plib: <http://purl.org/plib/dictionary.owl#> prefix ebiz: <http://data.nxp.com/def/ebiz/>

SELECT distinct ?name ?magNameList #?magName ?type ?status ?state ?nxpPackageCode ?psi ?csi ?codingCenter ?createdGraphdate ?harmonizedSystemName ?finalpov ?searchableflag ?marketingDescription ?fit ?mtbfVal ?eftVal ?spcGraphDate

from <urn:dydra:all>

WHERE {

 ?bt a plm:BasicType; #plm:description ?description; #plm:splitFlag "NXP"; plm:name ?name; plm:requires [plm:name ?nxpPackageCode]; plm:productSecurityIndicator ?psi; plm:customerSpecificIndicator ?csi; plm:state ?state.

##################

http://dydra.com

sbcl 20

#### ##################

optional{

#pick no recommend from ebiz - starts

 $\overline{\phantom{a}}$  select ?name (group\_concat(distinct ?mainArticleGroupName ; separator="-") as ?magNameList) (group\_concat(?plmStateList ; separator="-")as ?lastval)

#select ?name (sample(?mainArticleGroupName) as ?magName) (group\_concat(?plmStateList ; separator="-")as ?lastval)

(max(?updateDate) as ?dateEbizWeb)

where

- { ?basicType plm:name ?name. ?basicType a plm:BasicType. #optional{ #?basicType plm:name ?name. #?basicType a plm:BasicType. ?productType plm:productClassification ?basicType; a plm:ProductType; plm:name ?pname.
- ?salesItem plm:productClassification ?productType ; a plm:SalesItem; plm:state ?siState; plm:notRecommendedForNewDesigns ?nrfnd\_enovia; plm:name ?sname. optional{ ?salesItem plm:codingCentre ?codingCentreSI.}

# Mag Code Identification

http://dydra.com

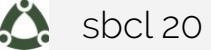

```
actual sparql queries
        # Mag Code Identification
          optional{ 
            service <http://localhost/james/test> { 
             Graph<urn:dydra:all>{
             ?salesItem ebiz:PP_LAST_UPDATE_DTE ?ebizupdateDate. 
               optional{ 
                  ?salesItem ebiz:SALES_ITEM_NO_RECOMMEND_FLG ?nrfnd_ebiz. 
 }
 }
 }
 }
                 BIND ( 
                                         IF(?codingCentreSI IN ("CP-ATX-01", "CP-ATX-02"), ?nrfnd_ebiz, ?nrfnd_enovia)
                                                 AS ?notRecommendedState
                                         )
         BIND(
   IF( BOUND(?notRecommendedState), 
     IF(?notRecommendedState="Yes",
       concat(?siState,"-Yes"),
       IF(?notRecommendedState="No",concat(?siState,"-No"),concat(?siState,"-BL"))
 ),
     concat(?siState,"-BL")
\qquad \qquad AS ?plmStateList 
 ) 
        bind(xsd:dateTime(IF(bound(?ebizupdateDate), ?ebizupdateDate, "1900-11-27T18:34:55Z"^^xsd:dateTime)) as ?updateDate)
```
sbcl 20 http://dydra.com

```
bind(xsd:dateTime(IF(bound(?ebizupdateDate), ?ebizupdateDate, "1900-11-27T18:34:55Z"^^xsd:dateTime)) as ?updateDate)
          #bind(if(bound(?nrfnd_ebiz),"NotRecommendedState",?siState) as ?plmStateList)
          #bind(if(?nrfnd_ebiz="true"^^xsd:boolean,"NotRecommendedState",?siState) as ?plmStateList)
 } 
      group by ?name
\left| \begin{array}{c} \end{array} \right| #pick no recommend from ebiz - ends
 }
\left\{ \begin{array}{c} \end{array} \right. ?bt a plm:BasicType; 
      optional
\overline{\phantom{a}} service <http://localhost/james/test> {
           graph <urn:dydra:all>{ 
              ?bt nxp:publishToWeb ?ptw. 
 } 
 }
 }
 }
\left\{\begin{array}{c} \end{array}\right\} ?bt a plm:BasicType;
       plm:name ?name; 
        optional
 {
          service <http://localhost/james/test> {
             graph <urn:dydra:all>{ 
                optional{
                  ?legacyBt rdfs:label ?name.
                  ?legacyBt legacy:P_AAD290 ?fit.
 }
```
sbcl 20 http://dydra.com

 optional{ ?legacyBt rdfs:label ?name. ?legacyBt legacy:P\_AAD290 ?fit.

```
 }
```
 optional{ ?legacyBt rdfs:label ?name. ?legacyBt legacy:P\_AAD272 ?mtbf. ?mtbf plib:hasValue ?mtbfVal. } optional{ ?legacyBt rdfs:label ?name. ?legacyBt legacy:P\_AAD260 ?eft.

?eft plib:hasValue ?eftVal.

```
 optional
```
 $\left\{\begin{array}{c} \end{array}\right\}$ 

}

 } } } } }

 service <http://localhost/james/test> { graph ?g2{ #?bts rdfs:label ?name. optional{ ?bts rdfs:label ?name. ?bts spc:P\_PAE079 ?marketingDescription. } optional{ ?bts rdfs:label ?name. ?bts spc:P\_AAD324 ?povEptos. }

 bind(IRI(?g2) as ?spcGraph) ?spcGraph dcterms:created ?spcGraphDate.

http://dydra.com

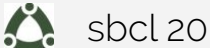

```
actual sparql queries
       optional {graph ?g3 { 
           ?povEptos spc:P_PAE127 ?poveptosdesc.
 }}
 }
 }
     optional {?bt plm:externalClassification ?taricCode.
          ?taricCode a plm:TaricCode;
          plm:externalClassification 
              [a plm:HarmonizedSystemType; plm:name ?harmonizedSystemName].
 }
     optional {?bt plm:codingCentre ?codingCenter.}
   optional {
      ?bt plm:state "OBS". 
      bind("No Longer Manufactured" as ?btState)
 }
     optional
\lceilselect distinct ?name (min(?povname) as ?pov) (sample(?povEnoviaDescVal) as ?povEnoviaDesc)
     where { 
\overline{\phantom{a}} select * where {
\overline{\phantom{a}} select * where {
           ?subpackage a plm:Subpackage ;
            plm:packageClassification ?povEnovia .
           ?povEnovia plm:description ?povEnoviaDescVal .
           ?povEnovia plm:name ?povname.
 }
 }
```
..

 $\overline{\text{sbcl}}$  20 http://dydra.com

```
 select * where {
\overline{\phantom{a}} select * where {
           ?subpackage a plm:Subpackage ;
            plm:packageClassification ?povEnovia .
           ?povEnovia plm:description ?povEnoviaDescVal .
           ?povEnovia plm:name ?povname.
 }
 }
         ?subpackage ^plm:bom+ ?SalesItem
 }
 }
      ?SalesItem a plm:SalesItem ;
        plm:productClassification [ plm:productClassification [ plm:name ?name ] ] .
 }
     group by ?name 
 }
    bind(COALESCE(?poveptosdesc,?povEnoviaDesc, "") As ?finalpov).
  BIND (
  COALESCE(
   if(bound(?btState),?btState,1/0),
    IF(contains(?lastval,"RFS-No")||contains(?lastval,"RFS-BL"), "Active", 1/0),
     IF(contains(?lastval,"RFS-Yes"),"Not Recommended for New Designs", 1/0),
      IF(contains(?lastval,"CQS-Yes")||contains(?lastval,"CQS-No")||contains(?lastval,"CQS-BL"), "Qualification", 1/0),
IF(contains(?lastval,"DEV-Yes")||contains(?lastval,"ASM-Yes")||contains(?lastval,"DEV-No")||contains(?lastval,"ASM-No")||contains(?lastval,"DE
V-BL")||contains(?lastval,"ASM-BL"), "Development", 1/0),
# IF(contains(?lastval,"NotRecommendedState"), "Not Recommended for New Designs", 1/0),
         IF(contains(?lastval,"DOD-Yes")||contains(?lastval,"DOD-No")||contains(?lastval,"DOD-BL"), "End of Life", 1/0),
```
http://dydra.com

sbcl 20

IF(contains(?lastval,"WIT-Yes")||contains(?lastval,"OBS-Yes")||contains(?lastval,"WIT-No")||contains(?lastval,"OBS-No")||contains(?lastval,"WIT -BL")||contains(?lastval,"OBS-BL"), "No Longer Manufactured", 1/0),

"NA"

) AS ?status)

 bind(if(contains(?magNameList,"RST") || contains(?magNameList,"RAU") || contains(?magNameList,"RAE") || contains(?magNameList,"RCU"),"yes", "no") as ?isMarvellData)

 # bind(if(contains(?lastval,"yes") && !contains(?lastval,"no"),"Not Recommended for New Designs", 1/0) as ?notrecommended) #bind (coalesce(?btState, ?rfs, ?cqs, ?asm, ?dev, ?dod, ?endoflife, "Development") as ?status)

 #bind (coalesce(?btState,?notrecommended, ?rfs, ?cqs, ?asm, ?dev, ?dod, ?endoflife, "Development") as ?status) bind (if((lcase(?nxpPackageCode)="nad000"

||lcase(?nxpPackageCode)="nak000"||lcase(?nxpPackageCode)="nar000"),"Demoboard","BasicType")as ?type)

?btGraph foaf:primaryTopic ?bt;

dcterms:created ?createdGraphdate.

bind(IF(bound(?ptw),?ptw,"true"^^xsd:boolean) as ?sFlag)

bind(IF(?sFlag,"Y","N") as ?searchableflag)

bind(xsd:dateTime(IF(bound(\$date), \$date, "1900-11-27T18:34:55Z"^^xsd:dateTime)) as ?dateArg)

filter(xsd:dateTime(?createdGraphdate) >= ?dateArg || xsd:dateTime(?spcGraphDate) >= ?dateArg ||?dateEbizWeb >= ?dateArg)

```
# filter(xsd:dateTime(?createdGraphdate) >= ?dateArg || xsd:dateTime(?spcGraphDate) >= ?dateArg ||
```

```
xsd:dateTime(?convertedDateTime) >= ?dateArg)
```

```
 #FILTER ( bound($name) && ucase(?name)=$name ) 
 #filter (?magName not in ("RST","RAU","RAE","RCU") )
```
filter (?isMarvellData = "no")

}

order by ?name #limit  $10$ 

http://dydra.com

sbcl 20

```
"complex" filtered queries
```

```
SELECT ?o ?s ?y
WHERE { 
   { SELECT * { ?s <http://dbpedia.org/property/country> ?o .
                ?o <http://www.w3.org/2000/01/rdf-schema#label> ?y } 
 }
   FILTER ( <http://www.w3.org/2006/time#versionIncludes>(1))
   FILTER ( <http://www.w3.org/2006/time#versionIncludes>(6))
}
```
 $\overline{\smash{\big)}\smash{\big)}\,$ sbcl 20 http://dydra.com

```
simple filtered queries
```

```
(select
    (filter
     (select
      (bgp
        {?s <http://dbpedia.org/property/country> ?o}
        {?o <http://www.w3.org/2000/01/rdf-schema#label> ?y})
      (?o ?s ?y))
     (exprlist (<http://www.w3.org/2006/time#versionIncludes> 1)
               (<http://www.w3.org/2006/time#versionIncludes> 6)))
    (?o ?s ?y))
```
sbcl 20 http://dydra.com

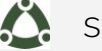

```
simple filtered queries
```

```
(PROJECT
  (LOCALLY
    (DECLARE (REFERENCE-DIMENSIONS ?y ?s ?o))
    (LOCALLY
      (DECLARE (VERSION-CONSTRAINT (<http://www.w3.org/2006/time#versionIncludes> 6)))
      (LOCALLY
        (DECLARE (VERSION-CONSTRAINT (<http://www.w3.org/2006/time#versionIncludes> 1)))
        (LOCALLY
          (DECLARE (VERSION-CONSTRAINT COMMON-LISP:NIL))
          (LOCALLY
            (DECLARE (PROJECTION-DIMENSIONS ?o ?s ?y))
            (JOIN
             (agp (id #:AGP-1581)
                  {?s <http://dbpedia.org/property/country> ?o :DIMENSIONS (?::s #:constant1579 ?::o)})
             (agp (id #:AGP-1582)
                  {?o <http://www.w3.org/2000/01/rdf-schema#label> ?y :DIMENSIONS (?::o #:constant1580 
?::y) })))))))
  '(?o ?s ?y))
```
http://dydra.com

sbcl 20

#### establish constraint

..

sbcl 20

http://dydra.com

```
(defun push-filter-test (test-expression field-expression)
  "Given a filter over some field, examine the particular field form
   and decide whether it is possible to push the filter down into it.
   If so, return the rewritten field form.
   If not, return NIL"
  (unless (find 'spocq.a:|exists| (expression-algebra-operators test-expression))
     (let ((test-variables (expression-variables test-expression))
           (field-variables (expression-variables field-expression))
           (dynamic-variables (first (task-dynamic-bindings *task*))))
      ;(print (list test-variables field-variables dynamic-variables))
      (unless (set-difference (set-difference test-variables field-variables) dynamic-variables)
         (cond ((version-constraint-p test-expression)
                `(spocq.e:with-version-constraint ,test-expression
                   ,field-expression))
               ((bgp-form-p field-expression)
                ;; push the just filter and the slice into the bgp.
                `(spocq.a:|bgp| (spocq.a:|filter| ,test-expression)
                          ,@(rest field-expression)))
  ;;; …
  )))))
 (define-declaration spocq.e:version-constraint (declaration &optional env)
   "Capture a temporal constraint which has been articulated in some reference to
  a pattern variable. Make it available for the BGP evaluation process to apply it to
  the statement matching process."
    (destructuring-bind (tag form) declaration
      (let ((old (when env (declaration-information 'spocq.e:version-constraint env))))
       ;; allow nil to shadow outer declarations in a sub-select
        (values :declare (cons tag (when form (cons form old)))))))
 (defmacro spocq.e:with-version-constraint (constraint &body body)
   `(locally (declare (spocq.e:version-constraint ,constraint)) ,@body))
```
#### apply constraint

```
(PROJECT
  (LOCALLY
     (DECLARE (REFERENCE-DIMENSIONS ?y ?s ?o))
     (LOCALLY
        (DECLARE (VERSION-CONSTRAINT (<http://www.w3.org/2006/time#versionIncludes> 6)))
        (LOCALLY
          (DECLARE (VERSION-CONSTRAINT (<http://www.w3.org/2006/time#versionIncludes> 1)))
          (LOCALLY
             (DECLARE (PROJECTION-DIMENSIONS ?o ?s ?y))
             (JOIN
              (agp (id #:AGP-1581)
                    {?s <http://dbpedia.org/property/country> ?o :DIMENSIONS (?::s #:constant1579 ?::o)})
              (agp (id #:AGP-1582)
                    {?o <http://www.w3.org/2000/01/rdf-schema#label> ?y :DIMENSIONS (?::o #:constant1580 
?::y)}))))))
  '(?o ?s ?y))
 (defun push-filter-test (test-expression field-expression)
    "Given a filter over some field, examine the particular field form
     and decide whether it is possible to push the filter down into it.
     If so, return the rewritten field form.
     If not, return NIL"
    (unless (find 'spocq.a:|exists| (expression-algebra-operators test-expression))
     (let ((test-variables (expression-variables test-expression))
           (field-variables (expression-variables field-expression))
           (dynamic-variables (first (task-dynamic-bindings *task*))))
       ;(print (list test-variables field-variables dynamic-variables))
        (unless (set-difference (set-difference test-variables field-variables) dynamic-variables)
         (cond ((version-constraint-p test-expression)
                `(spocq.e:with-version-constraint ,test-expression
                  ,field-expression))
               ((bgp-form-p field-expression)
               ;; push the just filter and the slice into the bgp.
                `(spocq.a:|bgp| (spocq.a:|filter| ,test-expression)
                        ,@(rest field-expression)))
   ;;; …
   )))))
```
http://dydra.com

sbcl 20

#### interpret constraint

```
(PROJECT
 (LOCALLY
   (DECLARE (REFERENCE-DIMENSIONS ?y ?s ?o))
   (LOCALLY
    (DECLARE (VERSION-CONSTRAINT (<http://www.w3.org/2006/time#versionIncludes> 6)))
    (LOCALLY
      (DECLARE (VERSION-CONSTRAINT (<http://www.w3.org/2006/time#versionIncludes> 1)))
      (LOCALLY
       (DECLARE (PROJECTION-DIMENSIONS ?o ?s ?y))
       (JOIN
       (agp (id #:AGP-1581)
             {?s <http://dbpedia.org/property/country> ?o :DIMENSIONS (?::s #:constant1579 ?::o)})
        (agp (id #:AGP-1582)
             {?o <http://www.w3.org/2000/01/rdf-schema#label> ?y :DIMENSIONS (?::o #:constant1580 ?::y)}))))))
 '(?o ?s ?y))
(defmethod macroexpand-bgp-phase ((phase (eql :statement-combinations)) body env)
      (let* ((slice (rest (assoc 'spocq.a:|slice| body)))
              ;;;...
              (version-constraints (declaration-information 'spocq.e::version-constraint env))
`(make-agp :body (append agp-binds agp-filters patterns)
              ;;; …
             :temporal-binds ', temporal-binds
              ;;; …
              ))
(defmethod compute-lmdb-statement-lambda ((repository lmdb-repository) (body list) &key
               ;;; …
  (if version-constraints
       `(rlmdb::map-repository-statements-filtered #',lmdb-continuation transaction
                                                           ,quad-pattern #'version-filter)
       `(rlmdb:map-repository-statements #',lmdb-continuation transaction
                                                 ,quad-pattern 
                                                 :first min-revision-ordinal
                                                 :last max-revision-ordinal)))
```
 $\frac{1}{\sqrt{2}}$  sbcl 20 http://dydra.com